# QIAsymphony® DSP Virus/Pathogen-kit Brugsanvisning (Håndbog)

 $\overline{\smash[b]{\sum}}$ 192 (katalog nr. 937036)

 $\overline{\smash[b]{\sum}}$ 96 (katalog nr. 937055)

Version 1

### IVD

QIAsymphony DSP Virus/Pathogen Mini-kit

QIAsymphony DSP Virus/Pathogen Midi-kit

 $\epsilon$ 

REF 937036, 937055

QIAGEN GmbH, QIAGEN Strasse 1, 40724 Hilden,

TYSKLAND

R5 | MAT | 1058143DA

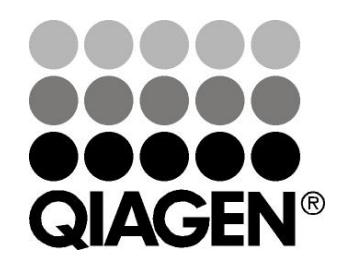

Sample & Assay Technologies

### Indhold

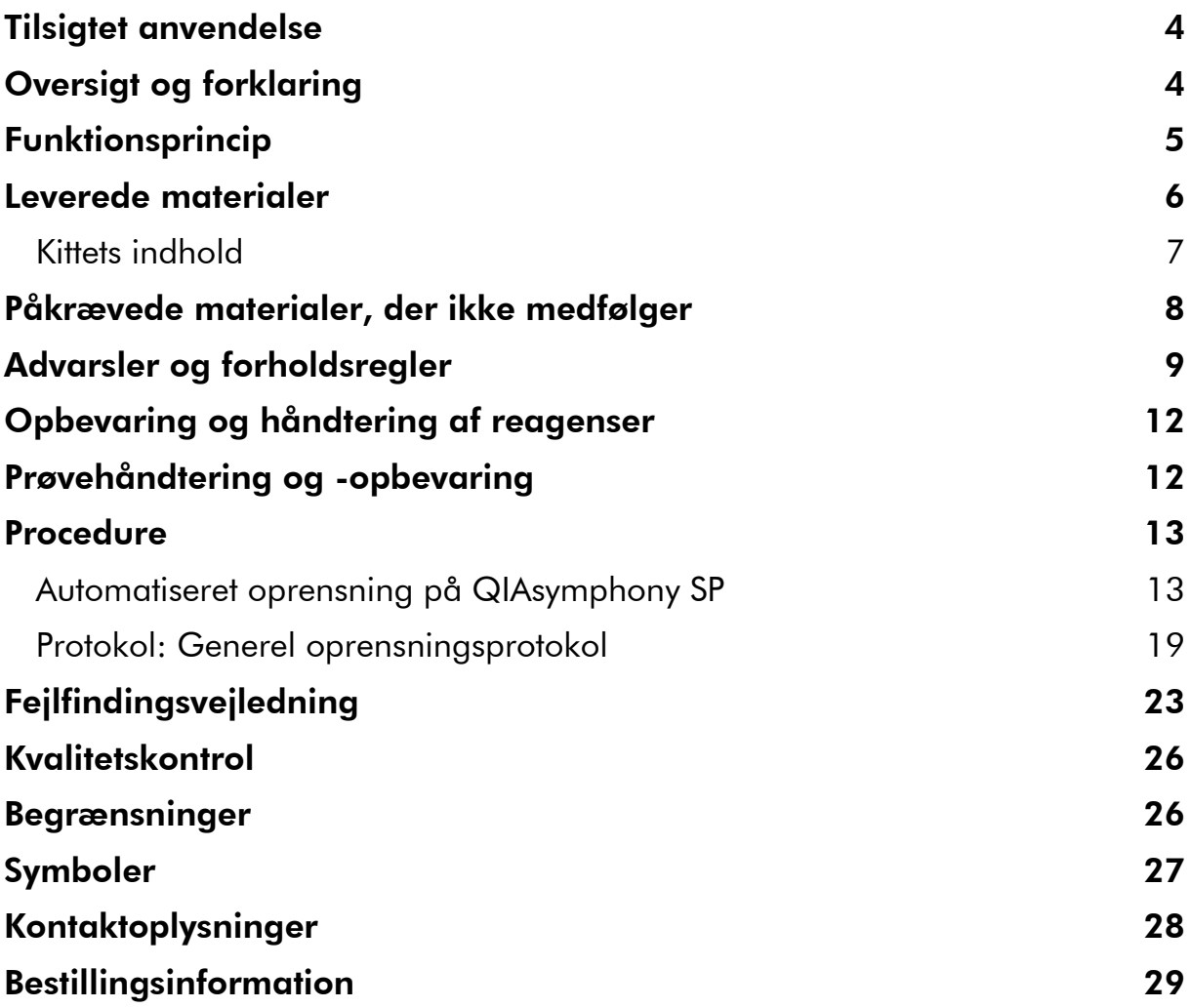

### <span id="page-3-0"></span>Tilsigtet anvendelse

QIAsymphony DSP Virus/Pathogen Mini-kit og QIAsymphony DSP Virus/Pathogen Midi-kit anvender magnetpartikelteknologi til automatisk isolering og oprensning af nukleinsyrer fra biologiske prøver.

Disse produkter er beregnet til brug af professionelle brugere, såsom laboratorieteknikere og læger, der er uddannet i molekylærbiologisk teknik.

QIAsymphony DSP Virus/Pathogen-systemet er beregnet til in vitro diagnostisk brug.

### <span id="page-3-1"></span>Oversigt og forklaring

QIAsymphony DSP Virus/Pathogen-kits er kun beregnet til at blive anvendt i kombination med QIAsymphony SP. QIAsymphony DSP Virus/Pathogen-kits indeholder reagenser til fuldautomatisk og samtidig oprensning af virale nukleinsyrer. Kittene kan bruges til oprensning af nukleinsyrer fra en lang række DNA- og RNA-virus samt bakterielt DNA fra Gram-negative og Gram-positive bakterier. Ydelsesegenskaber for hver virusart er imidlertid ikke blevet fastlagt og skal valideres af brugeren. Magnetpartikelteknologi muliggør oprensning af nukleinsyrer af høj kvalitet, der er fri for proteins, nukleaser og andre urenheder. De oprensede nukleinsyrer bruges direkte i efterfølgende applikationer, såsom amplifikation og andre enzymreaktioner. QIAsymphony SP udfører alle trin i oprensningsproceduren. Der behandles op til 96 prøver i batches af op til 24 i en enkelt kørsel.

### <span id="page-4-0"></span>Funktionsprincip

QIAsymphony-teknologi kombinerer farten og effektiviteten ved silicabaseret oprensning af nukleinsyre med praktisk håndtering af magnetpartikler (figur 1). Oprensningsproceduren er beregnet til at sikre sikker og reproducerbar håndtering af potentielt smittefarlige prøver og består af 4 trin: lysering, binding, vask og eluering (se flowchart, side 6). Brugeren kan vælge mellem forskellige elueringsmængder.

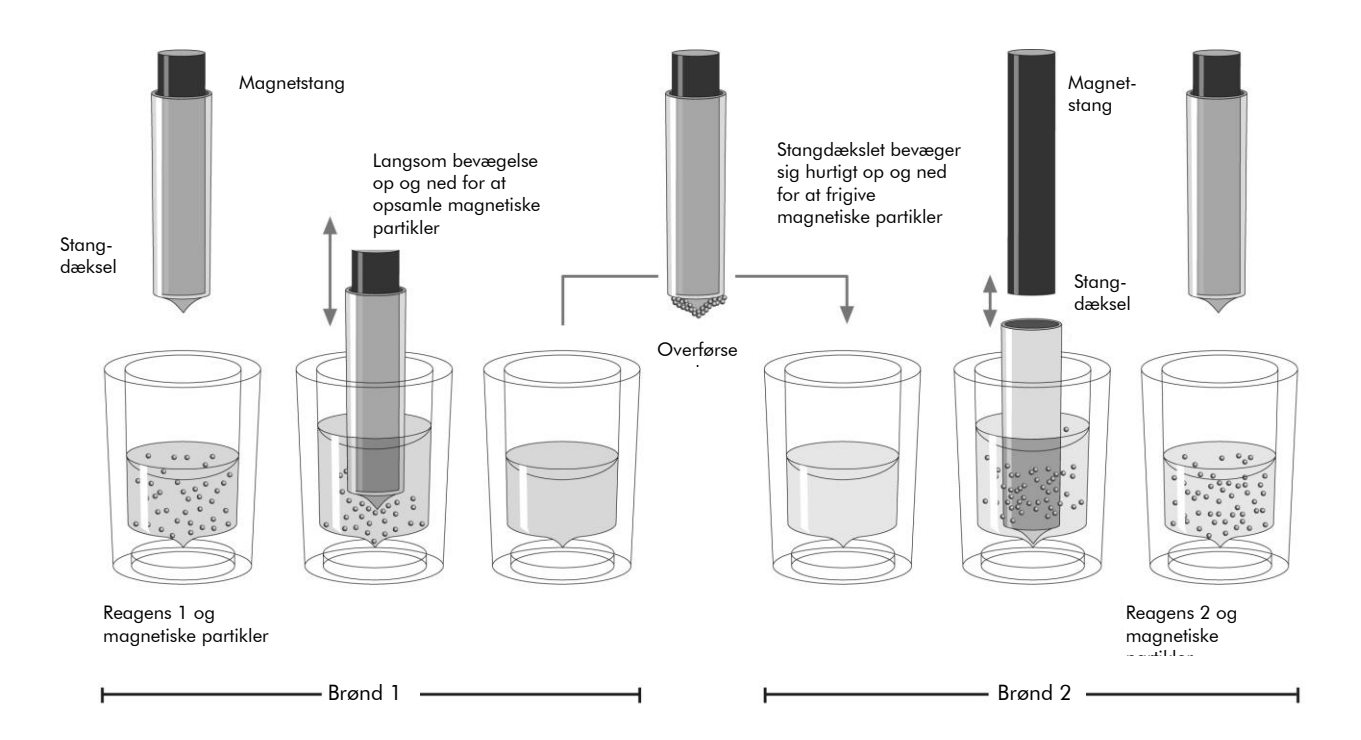

Figur 1. Skematisk illustration af QIAsymphony SP-princippet. QIAsymphony SP behandler en prøve med magnetiske partikler som følger: En magnetstang beskyttet af et stangdæksel trænger ind i en brønd med prøven og tiltrækker de magnetiske partikler. Magnetstangdækslet anbringes oven over en anden brønd, og de magnetiske partikler frigives. QIAsymphony SP bruger et magnethoved med en række på 24 magnetstænger og kan derfor behandle op til 24 prøver ad gangen. Trin 1 og 2 gentages flere gange under behandlingen af prøven.

<span id="page-5-0"></span>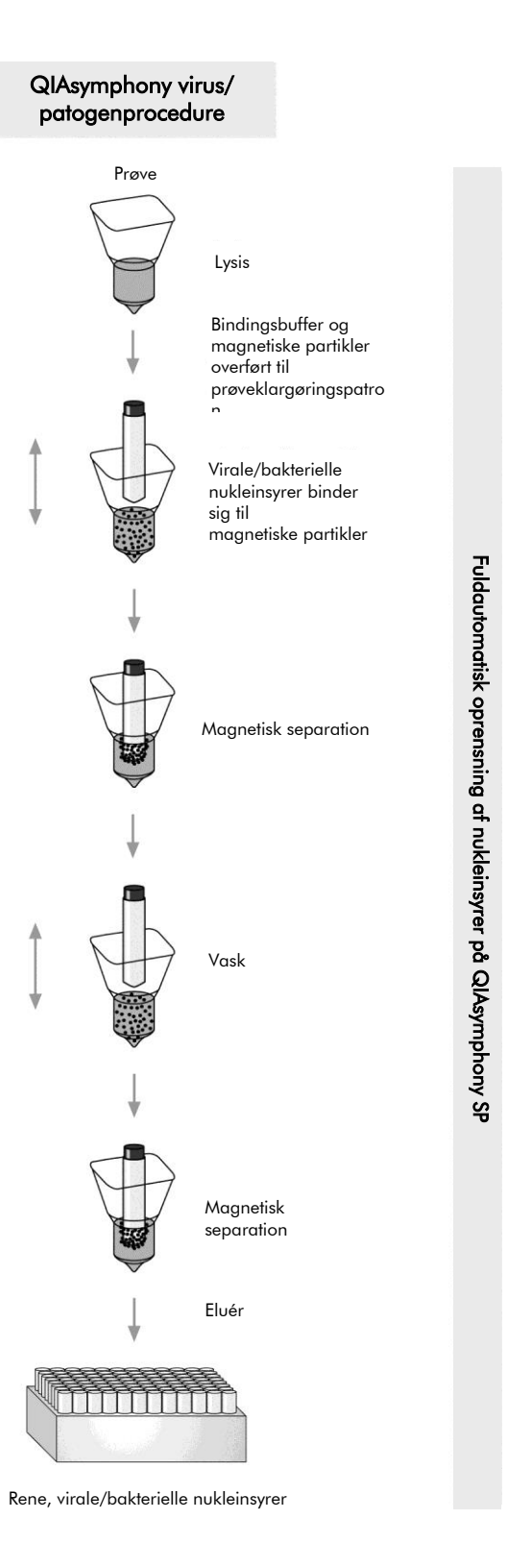

### Leverede materialer

### <span id="page-6-0"></span>Kittets indhold

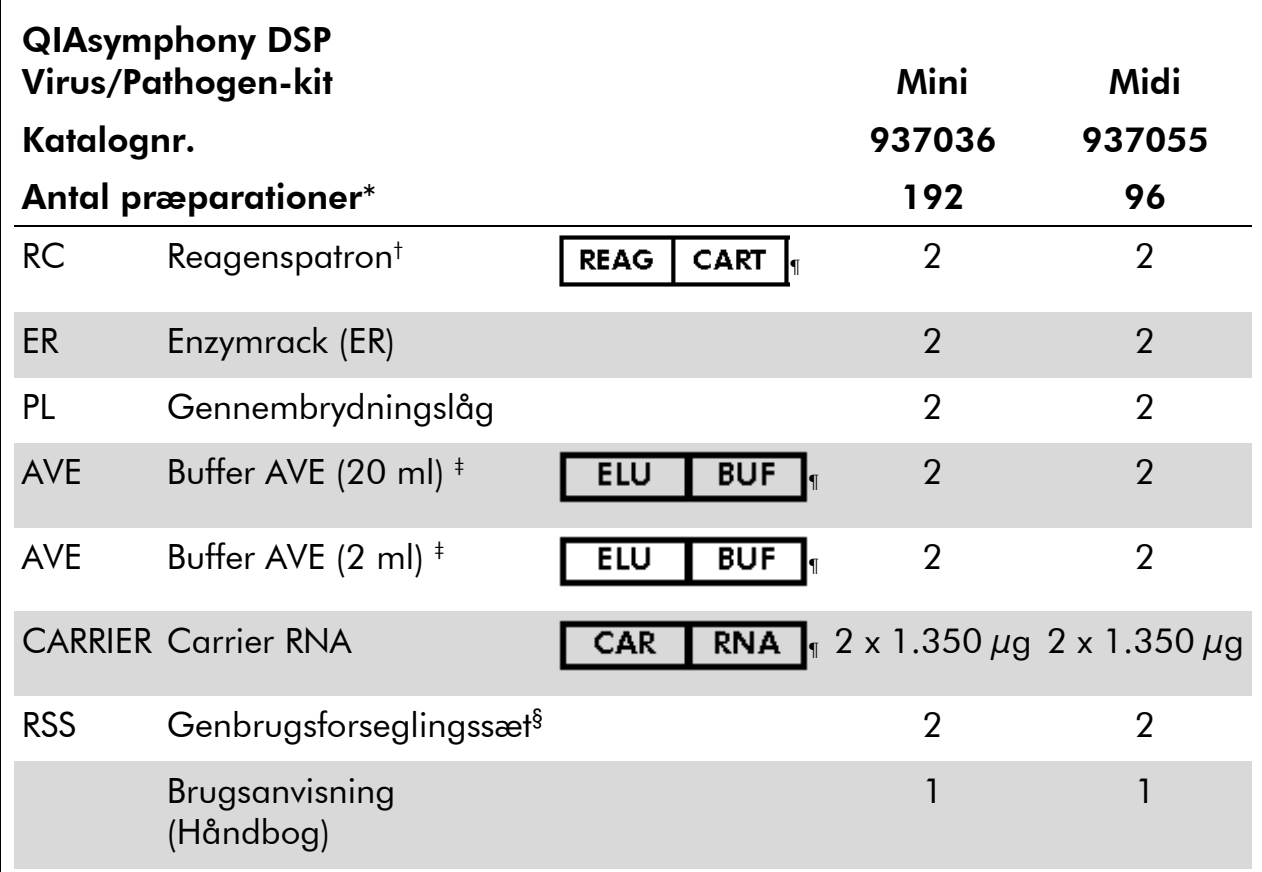

\* Antal præparationer afhænger af den brugte protokol.

 $^\dagger$  Indeholder guanidinsalte. Ikke kompatibel med desinfektionsmidler, der indeholder blegemiddel. Se sikkerhedsinformation på side [9.](#page-8-0)

‡ Indeholder natriumazid som konserveringsmiddel.

§ Et genbrugsforseglingssæt (RSS) indeholder 8 genbrugsforseglingsstrips.

¶ Se side [27](#page-26-0) for en symbolliste med definitioner.

### <span id="page-7-0"></span>Påkrævede materialer, der ikke medfølger

Der skal altid anvendes laboratoriekittel, engangshandsker og beskyttelsesbriller, når der arbejdes med kemikalier. Der findes mere information i de tilhørende sikkerhedsdatablade (SDS), som kan fås hos den pågældende leverandør.

- Sample Prep Cartridges (prøveklarg. beholdere), 8-brønds (katalognr. 997002)
- 8-Rod Covers (8-stavs dæksler) (katalognr. 997004)
- Filterspidser, 200  $\mu$ l og 1.500  $\mu$ l (katalognr. 990332 og 997024)
- Prøverør se det pågældende protokolark på [www.qiagen.com/goto/dsphandbooks](http://www.qiagen.com/goto/dsphandbooks)
- **Nortexer**

#### Til patogenkomplekse protokoller

Buffer ATL (katalognr, 939016)

#### Til brug af interne kontroller

 Prøverør, 14 ml 17 x 100 mm polystyrenrør med rund bund fra Corning (katalognr. 352051, www.corning.com)

Bemærk: BD var den tidligere leverandør af katalognr. 352051, og Corning, Inc. er den nye leverandør.

 Prøverør, 2 ml prøverør, med skruehætter eller uden skruehætter, fra Sarstedt (f.eks. katalognr. 72.693 og 72.694, www.sarstedt.com)

### <span id="page-8-0"></span>Advarsler og forholdsregler

Til in vitro-diagnostisk anvendelse.

Der skal altid anvendes laboratoriekittel, engangshandsker og beskyttelsesbriller, når der arbejdes med kemikalier. Der henvises til de relevante sikkerhedsdatablade (SDS) for yderligere information. De findes online i bekvemt og kompakt pdf-format på www.qiagen.com/safety, hvor sikkerhedsdatabladene til hvert QIAGEN® kit og hver kitkomponent kan findes, læses og udskrives.

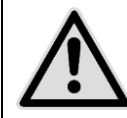

ADVARSEL: Tilsæt IKKE blegemiddel eller sure opløsninger direkte til væskeaffaldet fra prøveklargøringen.

Buffere i reagenspatronen (RCB) indeholder guanidinsalte, der sammen med blegemiddel kan danne stærkt reaktive forbindelser. Hvis væske, der indeholder disse buffere, spildes, rengøres med egnet rengøringsmiddel til laboratorier og vand. Hvis den spildte væske indeholder potentielt smittefarlige stoffer, rengøres det påvirkede område først med rengøringsmiddel til laboratorier og vand og dernæst med 1 % (v/v) natriumhypochlorit.

Følgende fare- og sikkerhedssætninger gælder komponenter i QIAsymphony DSP Virus/Pathogen-kits.

#### Buffer QSB1

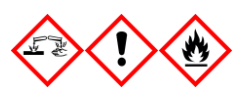

Indeholder: Brij 58; guanidinthiocyanat; isopropanol. Fare! Kan være farlig ved indtagelse eller hudkontakt. Forårsager svære forbrændinger af huden og øjenskader. Kan forårsage sløvhed eller svimmelhed. Skadelig for vandlevende organismer, med langvarige virkninger. Yderst brandfarlig væske og damp. Udvikler meget giftig gas ved kontakt med syre. Indholdet/beholderen bortskaffes til godkendt behandlingsanlæg. VED KONTAKT MED ØJNENE: Skyl forsigtigt med vand i flere minutter. Fjern eventuelle kontaktlinser, hvis dette kan gøres let. Fortsæt skylning. VED KONTAKT MED HUDEN (eller håret): Tilsmudset tøj tages straks af/fjernes. Skyl/brus huden med vand. Ring til en GIFTINFORMATION eller en læge. Holdes væk fra varme/gnister/åben ild/varme overflader. Rygning forbudt. Opbevares på et godt ventileret sted. Hold beholderen tæt lukket. Bær beskyttelseshandsker/beskyttelsestøj/øjenbeskyttelse/ansigtsbeskyttelse.

#### **MBS**

Advarsel! Forårsager let hudirritation. Ved hudirritation: Søg lægehjælp.

#### Proteinase K

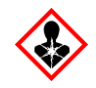

Indeholder: Proteinase K. Fare! Forårsager let hudirritation. Kan forårsage allergi- eller astmasymptomer eller åndedrætsbesvær ved indånding. Undgå indånding af pulver/røg/gas/tåge/damp/spray. Indholdet/beholderen bortskaffes til godkendt behandlingsanlæg. Ved luftvejssymptomer: Ring til en GIFTINFORMATION eller en læge. VED INDÅNDING: Ved vejrtrækningsbesvær: Flyt personen til et sted med frisk luft og sørg for, at vedkommende hviler i en stilling, som letter vejrtrækningen. Anvend åndedrætsværn.

#### QSL2

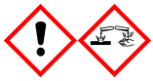

Indeholder: Brij 58; guanidinthiocyanat. Fare! Farlig ved indtagelse. Kan være farlig ved hudkontakt eller ved indånding. Forårsager svære forbrændinger af huden og øjenskader. Skadelig for vandlevende organismer, med langvarige virkninger. Udvikler meget giftig gas ved kontakt med syre. Indholdet/beholderen bortskaffes til godkendt behandlingsanlæg. VED KONTAKT MED ØJNENE: Skyl forsigtigt med vand i flere minutter. Fjern eventuelle kontaktlinser, hvis dette kan gøres let. Fortsæt skylning. VED KONTAKT MED HUDEN (eller håret): Tilsmudset tøj tages straks af/fjernes. Skyl/brus huden med vand. Ring omgående til en GIFTINFORMATION eller en læge. Opbevares under lås. Bær beskyttelseshandsker/beskyttelsestøj/øjenbeskyttelse/ansigtsbeskyttelse.

#### QSW1

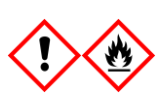

Indeholder: ethanol; guanidinhydrochlorid; lithiumchlorid. Advarsel! Kan være skadelig ved indtagelse. Forårsager hudirritation. Forårsager alvorlig øjenirritation. Brandfarlig væske og damp. Indholdet/beholderen bortskaffes til godkendt behandlingsanlæg. Ved vedvarende øjenirritation: Søg lægehjælp. Forurenet tøj tages af og vaskes, før det bruges igen. Holdes væk fra varme/gnister/åben ild/varme overflader. Rygning forbudt. Opbevares på et godt ventileret sted. Opbevares køligt. Bær beskyttelseshandsker/beskyttelsestøj/øjenbeskyttelse/ansigtsbeskyttelse.

#### QSW2

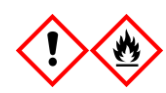

Indeholder: ethanol. Fare! Forårsager alvorlig øjenirritation. Yderst brandfarlig væske og damp. Indholdet/beholderen bortskaffes til godkendt behandlingsanlæg. Ved vedvarende øjenirritation: Søg lægehjælp. Holdes væk fra varme/gnister/åben ild/varme overflader. Rygning forbudt. Opbevares på et godt ventileret sted. Opbevares køligt. Bær

beskyttelseshandsker/beskyttelsestøj/øjenbeskyttelse/ansigtsbeskyttelse.

#### QSW5

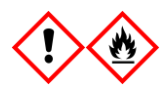

Indeholder: ethanol; guanidinhydrochlorid. Fare! Kan være skadelig ved indtagelse eller ved indånding. Forårsager hudirritation. Forårsager alvorlig øjenirritation. Yderst brandfarlig væske og damp. Indholdet/beholderen bortskaffes til godkendt behandlingsanlæg. Ved vedvarende øjenirritation: Søg lægehjælp. Forurenet tøj tages af og vaskes, før det bruges igen. Holdes væk fra varme/gnister/åben ild/varme overflader. Rygning forbudt. Opbevares på et godt ventileret sted. Opbevares køligt. Bær beskyttelseshandsker/beskyttelsestøj/øjenbeskyttelse/ansigtsbeskyttelse.

### <span id="page-11-0"></span>Opbevaring og håndtering af reagenser

QIAsymphony DSP Virus/Pathogen-kittet opbevares ved stuetemperatur (15- 25 °C). De magnetiske partikler i reagenspatronerne (RC) forbliver aktive ved opbevaring ved denne temperatur. Reagenspatronerne (RC) må ikke opbevares ved temperaturer under 15 °C.

Lyophiliseret Carrier RNA (CARRIER) og Buffer AVE (AVE) opbevares ved stuetemperatur.

QIAsymphony DSP Virus/Pathogen-kit indeholder brugsklar Proteinase Kopløsning, der kan opbevares ved stuetemperatur.

Ved korrekt opbevaring er kittet stabilt indtil den udløbsdato, der er angivet på kit-æsken.

Delvist brugte reagenspatroner (RC) kan opbevares i maksimalt 4 uger, hvilket muliggør lønsom genbrug af reagenser og en mere fleksibel behandling af prøver.Hvis en reagenspatron (RC) er delvist brugt, skal dækslet på truget med de magnetiske partikler sættes på igen, og reagenspatronen (RC) skal straks forsegles med de medfølgende genbrugsforseglingsstrips efter afslutning af protokolkørslen for at undgå fordampning.

Kørsel af batches med lave prøveantal (<24) kan reducere det samlede antal prøvepræparationer, der kan udføres pr. patron.

For at undgå fordampning af reagens bør reagenspatronen (RC) maksimalt være åben i 15 timer (inkl. kørselstid) ved en maksimal omgivende temperatur på 30 °C.

For at undgå at eksponere reagenspatroner (RC) for UV-lys (f.eks. brugt til dekontaminering), idet eksponering kan forårsag fremskyndet ældning af reagenspatronerne (RC) og bufferne.

Bemærk: Etiketten på æsken med QIAsymphony DSP Virus/Pathogen-kittet viser kittets udløbsdato. Resultatfilen dokumenterer kun udløbsdatoerne for reagenspatron (RC) og Buffer ATL (om nødvendigt).

### <span id="page-11-1"></span>Prøvehåndtering og -opbevaring

Sørg for, at der ikke dannes skum i eller på prøverne. Afhængigt af startmaterialet kan det være nødvendigt at forbehandle prøven. Prøverne skal ækvilibreres til stuetemperatur (15-25 °C), før kørslen startes.

Vedrørende yderligere oplysninger om den automatiske procedure (inkl. oplysninger om prøverør, der kan bruges sammen med bestemte protokoller) og bestemte forbehandlinger af prøven, henvises til det pågældende protokolark på [www.qiagen.com/goto/dsphandbooks.](http://www.qiagen.com/goto/dsphandbooks)

### <span id="page-12-0"></span>Procedure

### <span id="page-12-1"></span>Automatiseret oprensning på QIAsymphony SP

Med QIAsymphony SP er automatiseret prøveklargøring nem og praktisk. Prøver, reagenser og forbrugsvarer samt eluater er adskilt i forskellige skuffer. Isæt prøverne, de medfølgende reagenser i specialpatronerne og forbrugsvarer i racks i den relevante skuffer før en kørsel. Start protokollen, og fjern oprensede nukleinsyrer fra skuffen "Eluate" (Eluat) efter behandling. Se betjeningsvejledningen i de brugervejledninger, der leveres sammen med instrumentet.

Bemærk: Vedligeholdelse (valgfrit) er ikke obligatorisk for instrumentets funktion, men det anbefales stærkt for at reducere risikoen for kontaminering.

De forskellige protokoller, der findes, udvides løbende, og yderligere QIAGENprotokoller kan hentes gratis på [www.qiagen.com/goto/dsphandbooks.](http://www.qiagen.com/goto/dsphandbooks)

#### Indsætning af reagenspatroner (RC) i skuffen "Reagents and Consumables" (reagenser og forbrugsvarer)

Reagenser til oprensning af DNA er indeholdt i en innovativ reagenspatron (RC) (se figur 2). Hvert trug i reagenspatronen (RC) indeholder et specifikt reagens, såsom magnetiske partikler, lysisbuffer, vaskebuffer eller elueringsbuffer. Delvist brugte reagenspatroner (RC) kan genlukkes med genbrugsforseglingsstrips med henblik på senere genbrug, hvilket medvirker til at undgå generering af affald på grund af rest-reagenser i slutningen af oprensningsproceduren.

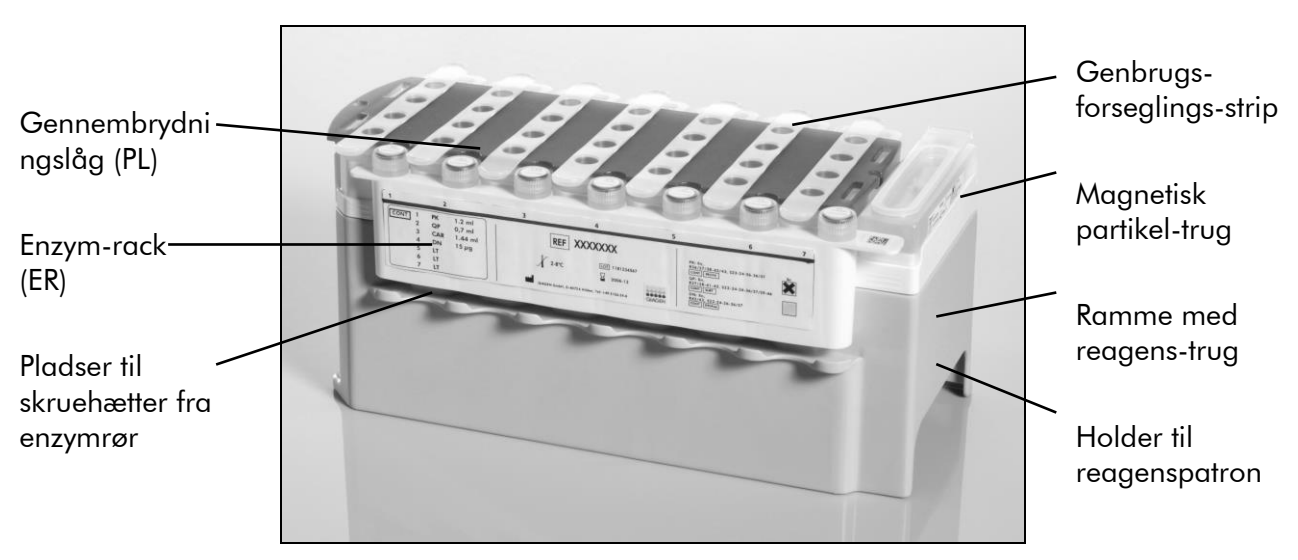

<span id="page-12-2"></span>Figur 2. QIAsymphony reagenspatron (RC) Reagenspatronen (RC) indeholder alle de reagenser, der kræves til protokolkørslen.

Før proceduren startes, skal det kontrolleres, at magnetpartiklerne er fuldt resuspenderede Fjern magnetpartikeltruget fra reagenspatronrammen, hvirvl det kraftigt i mindst 3 minutter, og sæt det i reagenspatronrammen igen før

første brug. Anbring reagenspatronen (RC) i holderen til reagenspatronen. Anbring det tomme enzymrack (ER) i holderen til reagenspatronen. Før en reagenspatron (RC) bruges første gang, anbringes låget (PL) oven på reagenspatronen (RC) (figur 3).

Bemærk: Gennembrydningslåget er skarpt. Pas på, når det placeres på reagenspatronen (RC). Sørg for at placere gennembrydningslåget (PL) på reagenspatronen (RC), så det vender rigtigt.

Når magnetpartikeltrugets dæksel er fjernet, og enzymrackrørene er åbnet (skruelågene kan gemmes i hertil hørende pladser, se figur 2 [ovenfor\)](#page-12-2), sættes reagenspatronen (RC) derefter i skuffen "Reagents and Consumables".

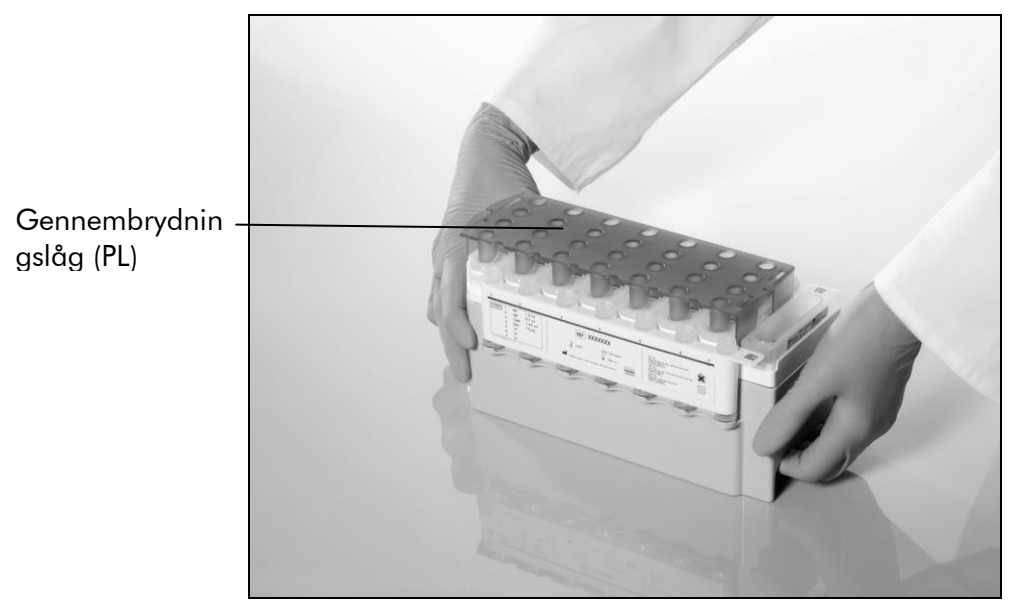

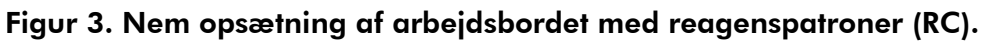

Delviste brugte reagenspatroner (RC) kan opbevares, indtil den skal bruges igen, se "Opbevaring og håndtering af reagenser", side [12.](#page-11-0)

#### Indsætning af plastmateriale i skuffen "Reagents and Consumables"

Prøveklargøringsbeholdere, 8-stavs dæksler (begge i racks med enhedsbokse) og engangs-filterspidser (200 µl spidser leveret i blå racks, 1.500 µl spidser leveret i grå racks) er lagt i skuffen "Reagents and Consumables".

Bemærk: Kontrollér, at dækslerne til enhedsboksene er fjernet, før enhedsboksene sættes i skuffen "Reagents and Consumables".

Bemærk: Spidserne er forsynet med filtre for hjælpe med til at forebygge krydskontamination

Spidsrack-pladserne på QIAsymphony SP-arbejdsbordet kan være fyldt med den eller den anden type spids-rack. QIAsymphony SP vil identificere, hvilken type spidser der er isat, under indholdsscanningen.

Bemærk: Genpåfyld ikke spids-racks eller enhedsbokse til prøveklargøringsbeholdere eller 8-stavs dæksler, før der påbegyndes en anden protokolkørsel. QIAsymphony SP kan bruge delvist brugte spids-racks og enhedsbokse.

De påkrævede forbrugsvarer findes på det pågældende protokolark på [www.qiagen.com/goto/dsphandbooks.](http://www.qiagen.com/goto/dsphandbooks) Se bestillingsinformation om plastvarer på side [29.](#page-28-0)

### Fyldning af skuffen "Waste" (Affald)

Prøveklargøringspatroner og 8-stavs dæksler, der anvendes under en kørsel, overføres til racks med tomme enhedsbokse i skuffen "Waste" (Affald). Kontrollér, at skuffen "Waste" (Affald) indeholder tilstrækkeligt mange tomme enhedsbokse til plastaffald, der genereres under protokolkørslen.

Bemærk: Kontrollér, at dækslerne til enhedsboksene er fjernet, før enhedsboksene sættes i skuffen "Waste". Hvis du bruger bokse til 8-stavs dæksler til indsamling af brugte prøveklargøringsbeholdere og 8-stavs dæksler, skal du sikre dig, at boksafstandsholderen er fjernet.

Der skal være fastgjort en pose til brugte filterspidser til frontsiden af skuffen "Waste" (Affald).

Bemærk: Systemet kontrollerer ikke selv, om der er en affaldssæk til stede. Kontrollér, at affaldssækken er korrekt fastgjort, før der påbegyndes en ny protokolkørsel. Vedrørende yderligere oplysninger henvises til de brugervejledninger, der følger med instrumentet. Tøm spidsposen efter behandling af maksimalt 96 prøver for at undgå overfyldning af spidser.

En affaldsbeholder opsamler flydende affald, der genereres under oprensningsproceduren. Skuffen "Waste" kan kun lukkes, hvis affaldsbeholderen er på plads. Bortskaf det flydende affald i overensstemmelse med de lokale sikkerheds- og miljøbestemmelser. Den fyldte affaldsflaske må ikke autoklaveres. Tøm affaldsflasken efter behandling af maksimalt 96 prøver.

#### Fyldning af skuffen "Eluate"

Indsæt eluerings-racket i skuffen "Eluate". Benyt "Elution slot 1" sammen med den tilhørende køleadapter. Eftersom længerevarende opbevaring af eluater i skuffen "Eluate" kan medføre fordampning af eluater, anbefaler vi stærkt at bruge kølepositionen.

#### Indholdsscanning

Før en kørsel startes, kontrollerer instrumentet, at der er placeret tilstrækkeligt med forbrugsartikler til de(t) batch(es), der er i kø, i de tilhørende skuffer.

#### Klargøring af prøvemateriale

QIAsymphony DSP Virus/Pathogen-kit er egnet til brug sammen med mange forskellige prøvetyper, inkl. plasma, serum, CSF og respiratoriske og urogenital prøver. Sørg for, at der ikke dannes skum i eller på prøverne. Afhængigt af

startmaterialet kan det være nødvendigt at forbehandle prøven. Prøverne skal ækvilibreres til stuetemperatur (15-25 °C), før kørslen startes.

Vedrørende yderligere oplysninger om den automatiske procedure (inkl. oplysninger om prøverør, der kan bruges sammen med bestemte protokoller) og bestemte forbehandlinger af prøven, henvises til det pågældende protokolark på [www.qiagen.com/goto/dsphandbooks.](http://www.qiagen.com/goto/dsphandbooks)

#### <span id="page-15-0"></span>Klargøring af blandinger af carrier RNA (CARRIER) og Buffer AVE (AVE)

Bemærk: Vi anbefaler stærkt brug af carrier RNA (CARRIER). Hvis der ikke tilsættes carrier RNA (CARRIER), kan gendannelsen af nukleinsyrer reduceres signifikant.

For at klargøre en carrier RNA (CARRIER) stamopløsning tilsættes 1.350 µl buffer AVE (AVE) (leveres i 2 ml hætteglas) til det rør, der indeholder 1.350 µg lyofilseret carrier RNA (CARRIER) for at opnå en opløsning på 1 µg/µl. Opløs carrier RNA (CARRIER) omhyggeligt, del det op i alikvoter af passende størrelse, og opbevar det ved

2-8 °C i op til 4 uger.

Vedrørende de mængder carrier RNA (CARRIER), der skal bruges til bestemte protokoller, henvises til de pågældende protokolark, der findes på [www.qiagen.com/goto/dsphandbooks.](http://www.qiagen.com/goto/dsphandbooks)

#### Beregning af mængden af carrier RNA (CARRIER)-blanding pr. rør

Minimumsmængden af blandingen af carrier RNA (CARRIER) og Buffer AVE (AVE) skal indeholde tilstrækkelig ekstra mængde til at tage højde for væsketab til pipettering og fordampning. Kompatible rørformater, inkl. minimumsmængde af blandingen af carrier RNA (CARRIER) og Buffer AVE (AVE), findes på [www.qiagen.com/goto/dsphandbooks.](http://www.qiagen.com/goto/dsphandbooks)

Rør indeholdende blandinger af carrier RNA (CARRIER) og Buffer AVE (AVE) placeres i en rørholder. Rørholderen med blandingen/blandingerne af carrier RNA (CARRIER) og Buffer AVE (AVE) skal placeres i plads A i prøveskuffen. Der kan bruges op til 8 rør af blandingen pr. batch, og der kan bruges op til 24 rør pr. kørsel med 4 batches.

Hvis det er påvist, at mindre carrier RNA (CARRIER) er bedre for dit amplifikationssystem, skal mængden af carrier RNA (CARRIER) justeres tilsvarende. Brugen af en anden koncentration af carrier RNA (CARRIER) skal valideres til hver enkelt prøvetype og efterfølgende analyser.

Hvis der ikke bruges carrier RNA (CARRIER), skal de rør, der isættes i plads A, kun indeholde Buffer AVE (AVE) (120 µl Buffer AVE (AVE) pr. prøve).

#### <span id="page-15-1"></span>Brug af en intern kontrol

Brug af QIAsymphony DSP Virus/Pathogen-kits sammen med amplifikationssystemer, hvor der anvendes en intern kontrol, kan kræve, at disse interne kontroller tages i brug ved oprensningsproceduren for at overvåge effektiviteten af prøveklargøringen og efterfølgende analyser.

Interne kontroller skal tilsættes blanding af carrier RNA (CARRIER) og Buffer AVE (AVE), og den samlede mængde af blandingen af intern kontrol, carrier RNA (CARRIER) og Buffer AVE (AVE) forbliver 120 µl.

Mængden af intern kontrol, som tilsættes, afhænger af analysesystemet og den elueringsmængde, som vælges i QIAsymphony SP-protokollen. Beregning og validering skal udføres af brugeren. Se producentens anvisninger til downstream-analysen for at fastlægge den optimale koncentration af intern kontrol. Brug af en anden koncentration end den anbefalede kan medføre forkerte resultater, navnlig hvis den interne kontrol bruges til beregning af titre.

Der kan bruges en blanding af interne kontroller til at analysere forskellige parametre fra et enkelt eluat. Forligeligheden mellem de forskellige interne kontroller skal valideres af brugeren.

Ved beregning af mængden af intern kontrol, der skal bruges, samt titer af den behandlede prøve er det nødvendigt at tage hensyn til det faktiske mængde af elueringsopløsning, der bruges til hver prøve. Da der går små mængder væske tabt under overførsel og kontakt med magnetpartiklerne, skal den indledende mængde af elueringsopløsningen være større end den valgte mængde for at sikre, at det endelige eluat har den rette mængde. Det pågældende protokolark, der findes på [www.qiagen.com/goto/dsphandbooks,](http://www.qiagen.com/goto/dsphandbooks) angiver startelueringsmængderne, der muliggør præcis beregning af interne kontroller og titer. Protokolarket indeholder desuden oplysninger til beregning af mængden af intern kontrolblanding i henhold til den anvendte rørtype. Vi anbefaler at klargøre friske blandinger til hver kørsel umiddelbart før brug.

#### Analysekontrolsæt

Der bruges analysekontrolsæt til hver protokol, selvom der ikke bruges interne kontroller. Et standardanalysekontrolsæt er på forhånd installeret til hver protokol. Oprettelse af yderligere analysekontrolsæt er beskrevet i *Brugervejledning til QIAsymphony Management Console*.

Bemærk: Ved brug af standardanalysekontrolsættene, der er beregnet til at blive brugt uden intern kontrol, skal der stadig bruges en blanding af carrier RNA (CARRIER) og Buffer AVE (AVE).

#### Håndtering af RNA

Ribonukleaser (RNase) er meget stabile og aktive enzymer, som normalt ikke kræver kofaktorer, for at være aktive. RNaser er vanskelige deaktivere, og kun små mængder er nok til at nedbryde RNA. Derfor må der ikke anvendes laboratoriematerialer af glas eller plast uden først at eliminere en eventuel RNase-kontaminering. Vær meget forsigtig med ikke utilsigtet at introducere RNaser til RNA-prøven under eller efter oprensningsproceduren.

#### Ydelser af nukleinsyrer

Eluater, der er klargjort med carrier RNA (CARRIER), kan indeholde meget mere carrier RNA (CARRIER) end target-nukleinsyrer. Vi anbefaler, at der anvendes kvantitative amplifikationsmetoder til at bestemme udbyttet.

#### Opbevaring af nukleinsyrer

Ved korttidsopbevaring på op til 24 timer anbefaler vi at opbevare oprensede nukleinsyrer ved 2-8 °C. Ved langtidsopbevaring på mere end 24 timer anbefaler vi opbevaring ved -20 °C.

### <span id="page-18-0"></span>Protokol: Generel oprensningsprotokol

Følgende beskrivelse er en generel protokol for brug af QIAsymphony DSP Virus/Pathogen-kit. Detaljerede oplysninger om hver protokol, inkl. mængder og rør, findes i protokolark, der kan hentes på [www.qiagen.com/goto/dsphandbooks.](http://www.qiagen.com/goto/dsphandbooks)

#### Bemærk: Vigtige anvisninger før start

- Brugeren skal være bekendt med betjeningen af QIAsymphony SP. Se betjeningsvejledningen i de brugervejledninger, der leveres sammen med instrumentet.
- Vedligeholdelse (valgfrit) er ikke obligatorisk for instrumentets funktion, men det anbefales stærkt for at reducere risikoen for kontaminering.
- Du skal være fortrolig med det protokolark, der gælder den procedure, du vil bruge (findes på [www.qiagen.com/goto/dsphandbooks\)](http://www.qiagen.com/goto/dsphandbooks). Det gælder især de startelueringsmængder, der kræves til præcis beregning af interne kontroller og titre, samt anvisningerne for beregning af mængden af intern kontrolblanding i henhold til den anvendte rørtype. Kontrollér også, om protokollen kræver Buffer ATL.
- Før en reagenspatron (RC) bruges første gang, skal det kontrolleres, at bufferne QSL2 og QSB1 ikke indeholder bundfald. Fjern om nødvendigt de trug, der indeholder bufferne QSL2 og QSB1, fra reagenspatronen (RC), og inkubér i 30 minutter ved 37 °C med jævnlig omrystning for at opløse bundfaldet. Sørg for at sætte trugene ind på de rigtige pladser igen. Hvis reagenspatronen (RC) allerede er gennembrudt, skal man sikre sig, at brøndene er forseglet med genbrugsforseglingstrips, derefter inkuberes hele reagenspatronen (RC) i 30 minutter ved 37 °C med jævnlig omrystning i vandbad.\*
- Undgå for voldsom omrystning af reagenspatronen (RC), ellers kan der dannes skum, hvilket kan medføre problemer med detektion af væskestanden.
- Før der startes en protokol, der kræver Buffer ATL, skal det kontrolleres, om der er dannet bundfald i Buffer ATL. Opløs det evt. ved opvarmning til 70 °C og forsigtig omrøring i vandbad.\* Aspirer bobler fra overfladen af Buffer ATL.

<sup>\*</sup> Sørg for, at instrumenterne regelmæssigt kontrolleres, vedligeholdes og kalibreres efter producentens anvisninger.

#### Ting, der skal gøres før start

- Klargør alle nødvendige blandinger, inklusive blandinger der indeholder carrier RNA (CARRIER) og interne kontroller (valgfri) lige før start. Vedrørende yderligere oplysninger henvises til det tilhørende protokolark (findes på [www.qiagen.com/goto/dsphandbooks\)](http://www.qiagen.com/goto/dsphandbooks) samt "Klargøring af blandinger af carrier RNA (CARRIER) og Buffer AVE", side [16,](#page-15-0) og "Brug af en intern kontrol", side [16.](#page-15-1)
- Sørg for, at gennembrydningslåget (PL) placeres på reagenspatronen (RC), og at låget til magnetpartikeltruget er fjernet, eller, hvis der benyttes en delvist brugt reagenspatron (RC), sørg for, at genbrugsforseglingsstrips er fjernet.
- Før proceduren startes, skal det kontrolleres, at magnetpartiklerne er fuldt resuspenderede. Hvirvl truget med de magnetiske partikler kraftigt i mindst 3 minutter før første anvendelse.
- Før reagenspatronen (RC) isættes, fjernes dækslet fra truget, der indeholder magnetpartiklerne, og enzymrørene åbnes. Sørg for, at enzymet er ækvilibreret til stuetemperatur (15-25 °C). Sørg for, at gennembrydningslåget (PL) placeres på reagenspatronen (RC), eller - hvis der benyttes en delvist brugt reagenspatron - sørg for, at genbrugsforseglingsstrips er fjernet.
- Hvis prøverne er forsynet med stregkoder, vendes prøverne i rørholderen sådan, at stregkoderne vender mod stregkodelæseren i venstre side af QIAsymphony SP.
- Vedrørende oplysninger om prøverør, der er kompatible med en bestemt protokol, henvises til det tilhørende protokolark (findes på [www.qiagen.com/goto/dsphandbooks\)](http://www.qiagen.com/goto/dsphandbooks).

Vedrørende oplysninger om minimumsprøvemængde af prøver i primære og sekundære rør til en bestemt protokol henvises til det tilhørende protokolark (findes på [www.qiagen.com/goto/dsphandbooks\)](http://www.qiagen.com/goto/dsphandbooks). Disse oplysninger angiver også, hvilke rør der kan bruges til de forskellige protokoller.

#### Procedure

- 1. Luk alle skuffer og stinkskabe.
- 2. Tænd for QIAsymphony SP, og vent, indtil skærmen "Sample Preparation" (Prøveklargøring) vises, og initieringsproceduren er færdig.

Afbryderkontakten sidder i nederste venstre hjørne af QIAsymphony SP.

- 3. Log på instrumentet.
- 4. Sørg for, at skuffen "Waste" er korrekt klargjort, og gennemfør en indholdsscanning af skuffen "Waste", inklusive spidsskakt og flydende affald. Udskift om nødvendigt spidsaffaldsposen.

#### 5. Indsæt eluerings-racket i skuffen "Eluate".

Brug kun "Elution slot 1" sammen med den tilhørende køleadapter. Når du bruger en plade med 96 brønde, skal det sikres, at pladen vender rigtigt, da en forkert placering kan forårsage forveks.ling af prøven i efterfølgende analyser.

Når du bruger Elution Microtubes CL-racket, skal du fjerne bunden ved at dreje racket, indtil bunden går af.

- 6. Indsæt de(n) nødvendige reagenspatron(er) (RC) og forbrugsvarer i skuffen "Reagents and Consumables".
- 7. Hvis du bruger en protokol, der ikke kræver Buffer ATL, skal du fortsætte med trin 8. Hvis du bruger en protokol, der kræver Buffer ATL, skal du trykke på "R+C"-knappen på berøringsskærmen for at åbne den skærm, der viser status for forbrugsvarer ("Consumables/8-Rod Covers/Tubes/Filter-Tips/Reagent Cartridges" (Forbrugsvarer/8-stavs dæksler/rør/filterspidser/reagenspatroner). Tryk på knappen "Scan Bottle" (Scan flaske) for at scanne stregkoden på flasken med Buffer ATL med den håndholdte stregkodescanner. Tryk på "OK" (ok).

Kontrollér, at flasken med Buffer ATL scannes, åbnes og sættes i den position, der er angivet på berøringsskærmen, før indholdsscanningen starter. Ellers skal indholdsscanningen gentages efter scanning, åbning og anbringelse af flasken med Buffer ATL i skuffen "Reagents and Consumables".

- 8. Foretag en indholdsscanning af skuffen "Reagents and Consumables".
- 9. Anbring prøverne i den relevante rørholder, og sæt dem i skuffen "Sample" (Prøve).
- 10. Anbring de(t) rør, der indeholder blandingen af carrier RNA (CARRIER) og Buffer AVE (AVE), inkl. intern kontrol, i rørbæreren, og sæt det/dem på plads A i skuffen "Sample".

Vedrørende yderligere oplysninger om klargøring af blandingen henvises til det tilsvarende protokolark (findes på

[www.qiagen.com/goto/dsphandbooks\)](http://www.qiagen.com/goto/dsphandbooks) samt "Klargøring af blandinger af carrier RNA (CARRIER) og Buffer AVE", side [16,](#page-15-0) og "Brug af en intern kontrol", side [16.](#page-15-1)

#### 11. Brug berøringsskærmen til at indlæse de nødvendige oplysninger for hvert batch af prøver, der skal behandles.

Indlæs følgende oplysninger:

- Prøveoplysninger (afhængigt af de anvendte prøveracks).
- Protokol, der skal køres ("Analysekontrolsæt").
- Elueringsvolumen og afgivet placering.

■ Rør med blandingen af carrier RNA (CARRIER) og Buffer AVE (AVE) (inkl. valgfri intern kontrol).

Efter at oplysninger om batch er indlæst, ændres status fra "LOADED" (indsat) til "QUEUED" (i kø). Så snart en batch er i kø, vises knappen "Run" (Kørsel).

#### 12. Tryk på "Run"-knappen for at starte oprensningsproceduren.

Alle behandlingstrin er fuldautomatiske. I slutningen af protokolkørslen ændres batchstatus fra "RUNNING" (i gang) til "COMPLETED" (færdigt).

#### 13. Hent elueringsracket med de oprensede nukleinsyrer fra skuffen "Eluate".

Ved korttidsopbevaring på op til 24 timer anbefaler vi at opbevare oprensede nukleinsyrer ved 2-8 °C. Ved langtidsopbevaring på mere end 24 timer anbefaler vi opbevaring af oprensede nukleinsyrer ved 20 ºC. Vi anbefaler, at eluatpladen fjernes fra skuffen "Eluate", straks efter at kørslen er færdig. Afhængigt af temperatur og fugtighed kan elueringsplader, der efterlades i QIAsymphony SP efter, at kørslen er færdig, blive udsat for kondensering eller fordampning.

Der genereres resultatfiler for hver elueringsplade.

Bemærk: Kontrollér, at der bruges den rigtige elueringsmængde til efterfølgende anvendelser.

14. Hvis en reagenspatron (RC) kun anvendes delvist, skal den forsegles med de medfølgende genbrugsforseglingsstrips, og rør, der indeholder proteinase K, lukkes med skruehætter umiddelbart efter afslutningen af protokolkørslen for at undgå fordampning. Hvis Buffer ATL blev brugt, skal flasken lukkes og opbevares ved 15- 25 °C.

Bemærk: Vedrørende yderligere oplysninger om opbevaring af delvist brugte reagenspatroner (RC) henvises til "Opbevaring og håndtering af reagenser", side [12.](#page-11-0)

#### 15. Kassér brugte prøverør, plader og affald i henhold til de lokale sikkerhedsbestemmelser.

Se sikkerhedsinformation på side [9.](#page-8-0)

#### 16. Rengør QIAsymphony SP.

Følg vedligeholdelsesanvisninger i de brugervejledninger, der leveres med dit instrument. Sørg for at rengøre spidsbeskytterne jævnligt for at mindske risikoen for krydskontaminering.

#### 17. Luk instrumentets skuffer, og sluk for QIAsymphony SP.

## <span id="page-22-0"></span>Fejlfindingsvejledning

I denne fejlfindingsvejledning kan der findes brugbare henvisninger, som kan hjælpe ved løsningen af eventuelle problemer. Der findes desuden flere informationer på siden "Frequently Asked Questions" [Hyppigt stillede spørgsmål] hos vores tekniske supportcenter:

[www.qiagen.com/FAQ/FAQList.aspx.](http://www.qiagen.com/FAQ/FAQList.aspx) Derudover svarer personalet fra QIAGENs tekniske service gerne på spørgsmål vedrørende informationen og protokollerne i denne håndbog eller prøve- og analyseteknologier (kontaktinformation: se bagsiden, eller besøg www.qiagen.com).

#### Kommentarer og forslag

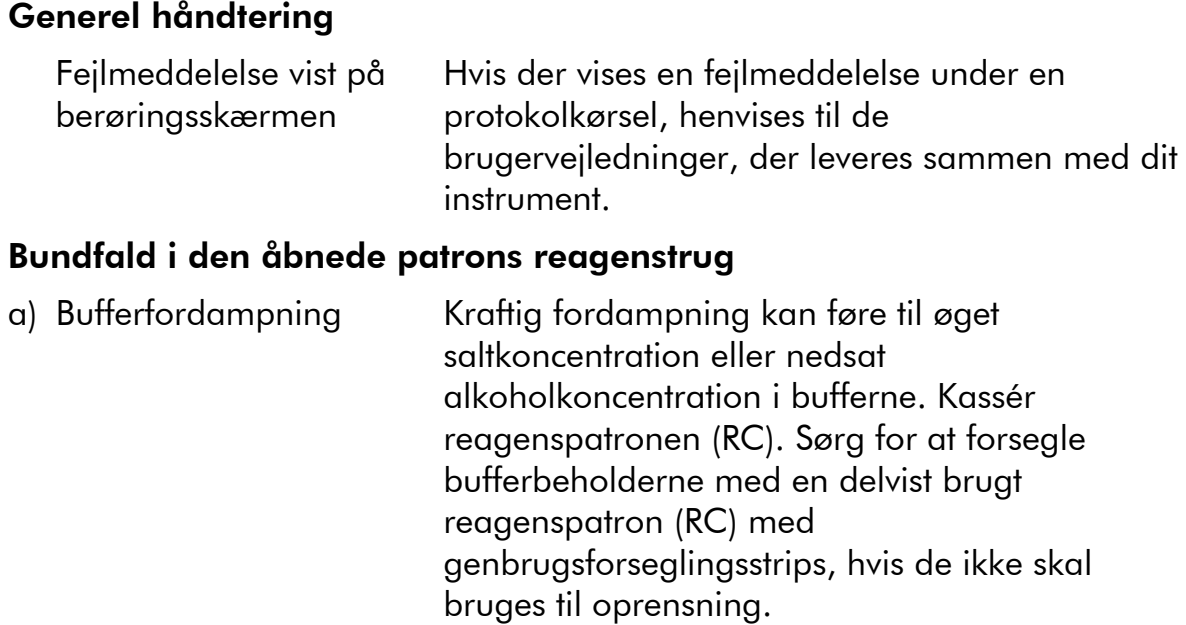

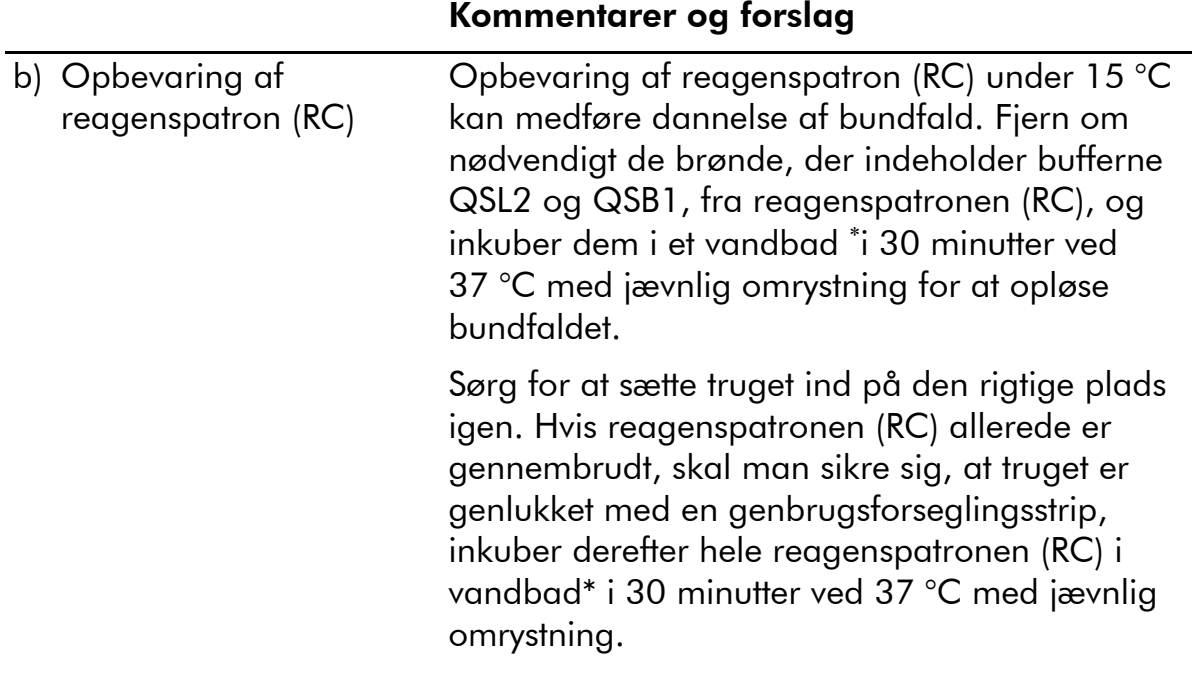

### Lavt udbytte af nukleinsyrer

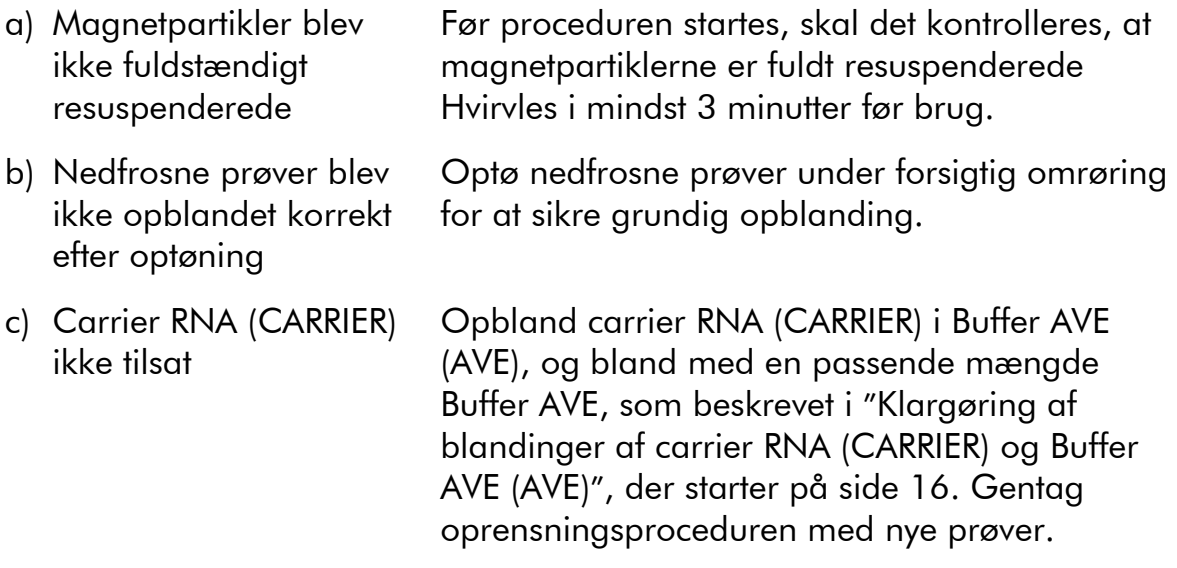

<sup>\*</sup> Sørg for, at instrumenterne regelmæssigt kontrolleres, vedligeholdes og kalibreres efter producentens anvisninger.

#### Kommentarer og forslag

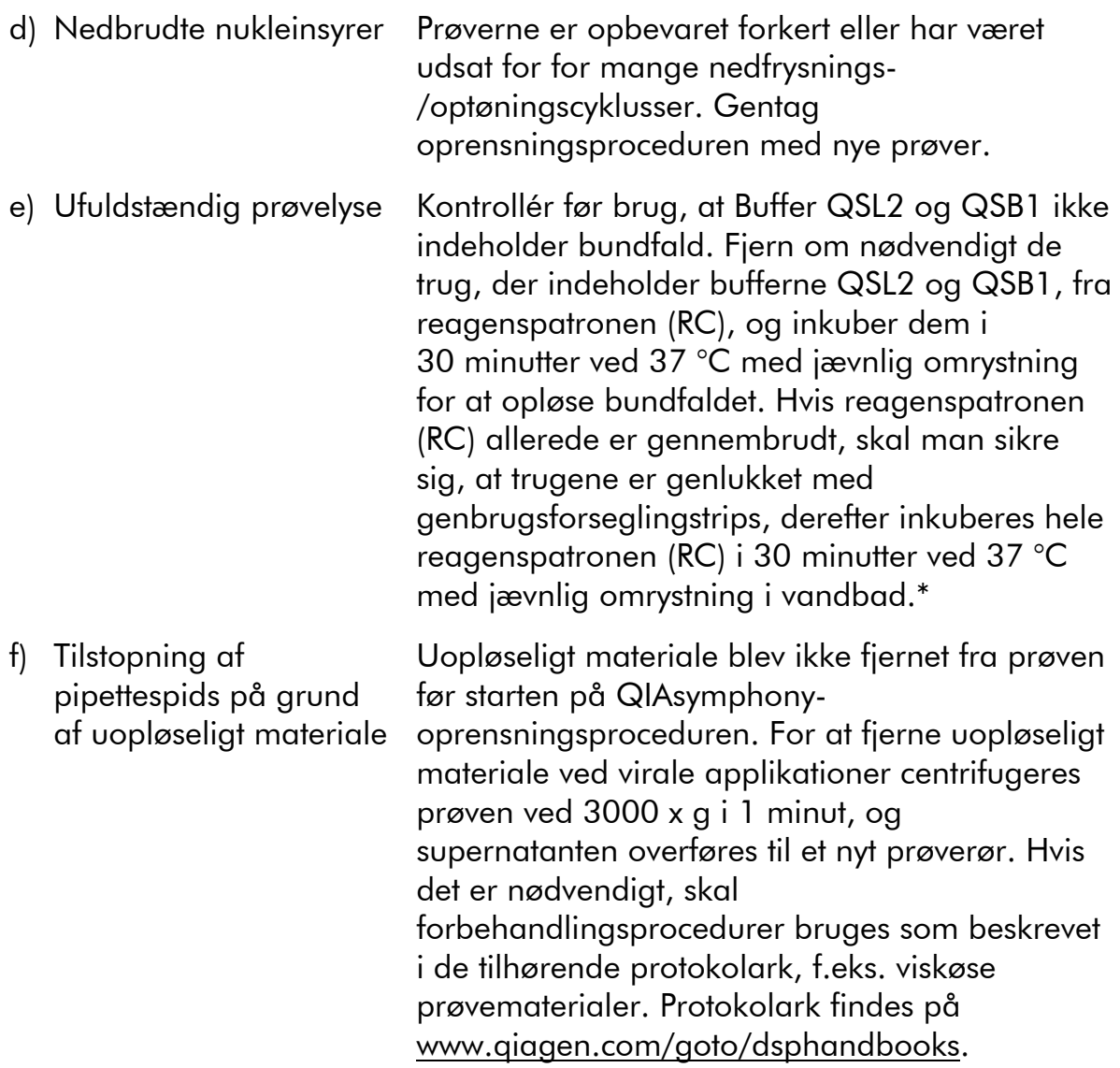

\* Sørg for, at instrumenterne regelmæssigt kontrolleres, vedligeholdes og kalibreres efter producentens anvisninger.

### <span id="page-25-0"></span>Kvalitetskontrol

I overensstemmelse med QIAGENs ISO-certificerede kvalitetsstyringssystem testes hvert lot af QIAsymphony DSP Virus/Pathogen-kit efter fastlagte specifikationer for at sikre en ensartet produktkvalitet.

### <span id="page-25-1"></span>Begrænsninger

Systemets ydelse er fastlagt i vurderingsundersøgelser af ydelsen med oprensning af viralt DNA og RNA fra humant serum, plasma eller cerebrospinal væske (CSF) og oprensning af viralt DNA og RNA samt bakterielt DNA fra respiratoriske og urogenitale prøver. Blodprøver, der behandles med serumkoagelaktiviator, kan give lavere udbytter af virale nukleinsyrer. Brug ikke Greiner Bio-One® VACUETTE® blodprøverør med Z Serum Clot Activator.

Det er brugerens ansvar at validere systemets ydelse for procedurer, der anvendes i deres laboratorium, og som ikke er dækket af QIAGENs vurderingsundersøgelser af ydelsen.

For at minimere risikoen for en negativ indvirkning på diagnostiske resultater skal der anvendes hensigtsmæssige kontroller for efterfølgende anvendelser. For yderligere validering anbefales retningslinjerne i International Conference on Harmonisation for tekniske krav (ICH) i *ICH Q2 (R1) Validation of Analytical Procedures: Text and Methodology* anbefales.

Diagnostiske resultater, der genereres, skal fortolkes sammen med andre kliniske eller laboratoriemæssige resultater.

## <span id="page-26-0"></span>Symboler

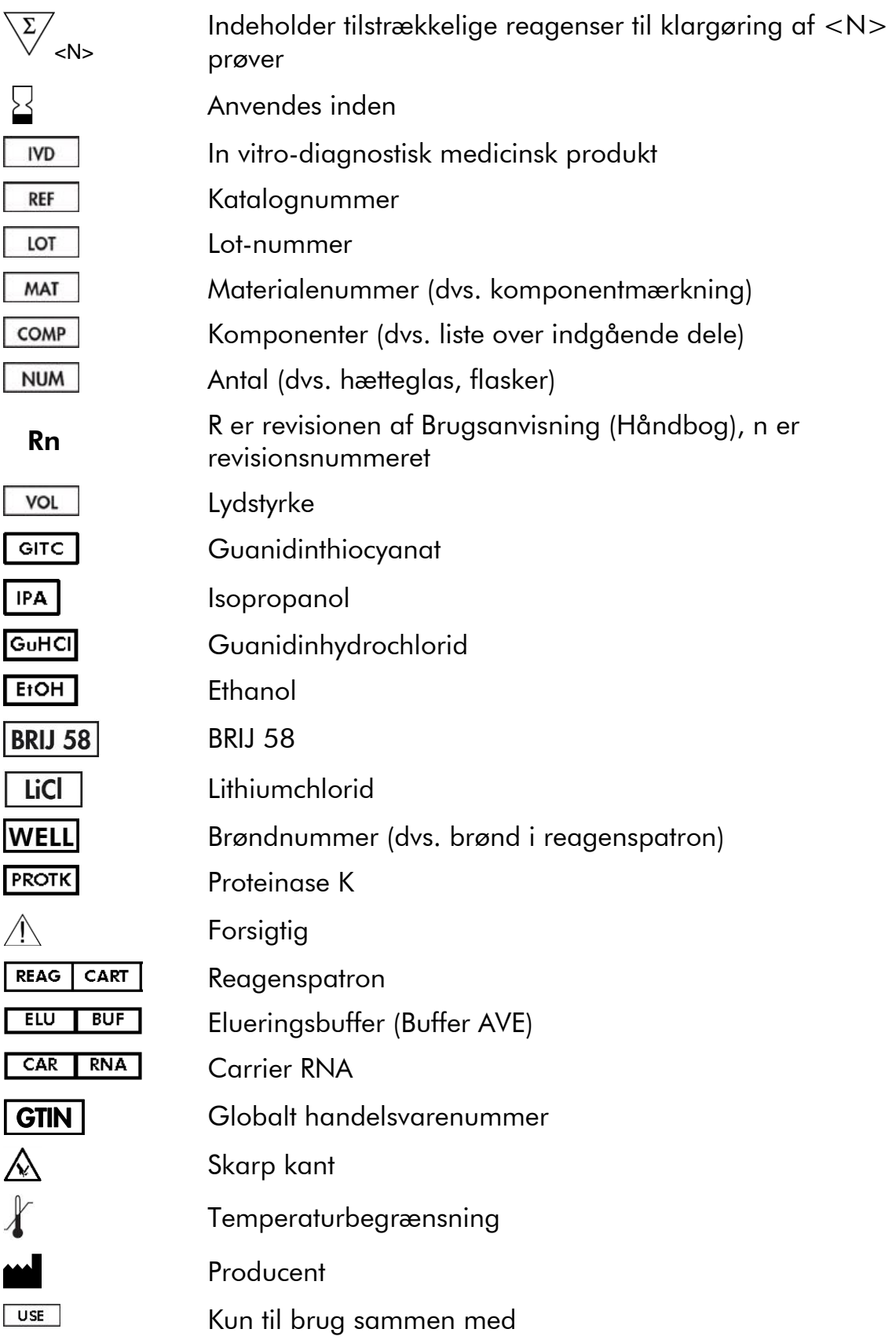

### <span id="page-27-0"></span>Kontaktoplysninger

QIAGENs tekniske service leverer høj kvalitet og er altid til rådighed. De tekniske serviceafdelinger er bemandet med erfarne videnskabsfolk med omfattende praktisk og teoretisk erfaring inden for prøve- og analyseteknologier og i brugen af QIAGENs produkter. Kontakt os i tilfælde af spørgsmål eller vanskeligheder vedrørende QIAsymphony DSP Virus/Pathogen Mini-kit, QIAsymphony DSP Virus/Pathogen Midi Kit eller QIAGENs produkter generelt.

QIAGENs kunder er en vigtig kilde til information om avancerede eller specialiserede anvendelser af vore produkter. Denne information er en hjælp for andre videnskabsfolk, såvel som for forskerne ved QIAGEN. Vi vil derfor opfordre dig til at kontakte os, hvis du har forslag omkring produktydeevne eller nye anvendelser og teknikker.

Vedrørende teknisk bistand og yderligere information henvises til vores tekniske supportcenter på www.qiagen.com/Support, eller du kan henvende dig til en af QIAGENs tekniske serviceafdelinger eller lokale forhandlere (se bagsiden eller besøg www.qiagen.com).

## <span id="page-28-0"></span>Bestillingsinformation

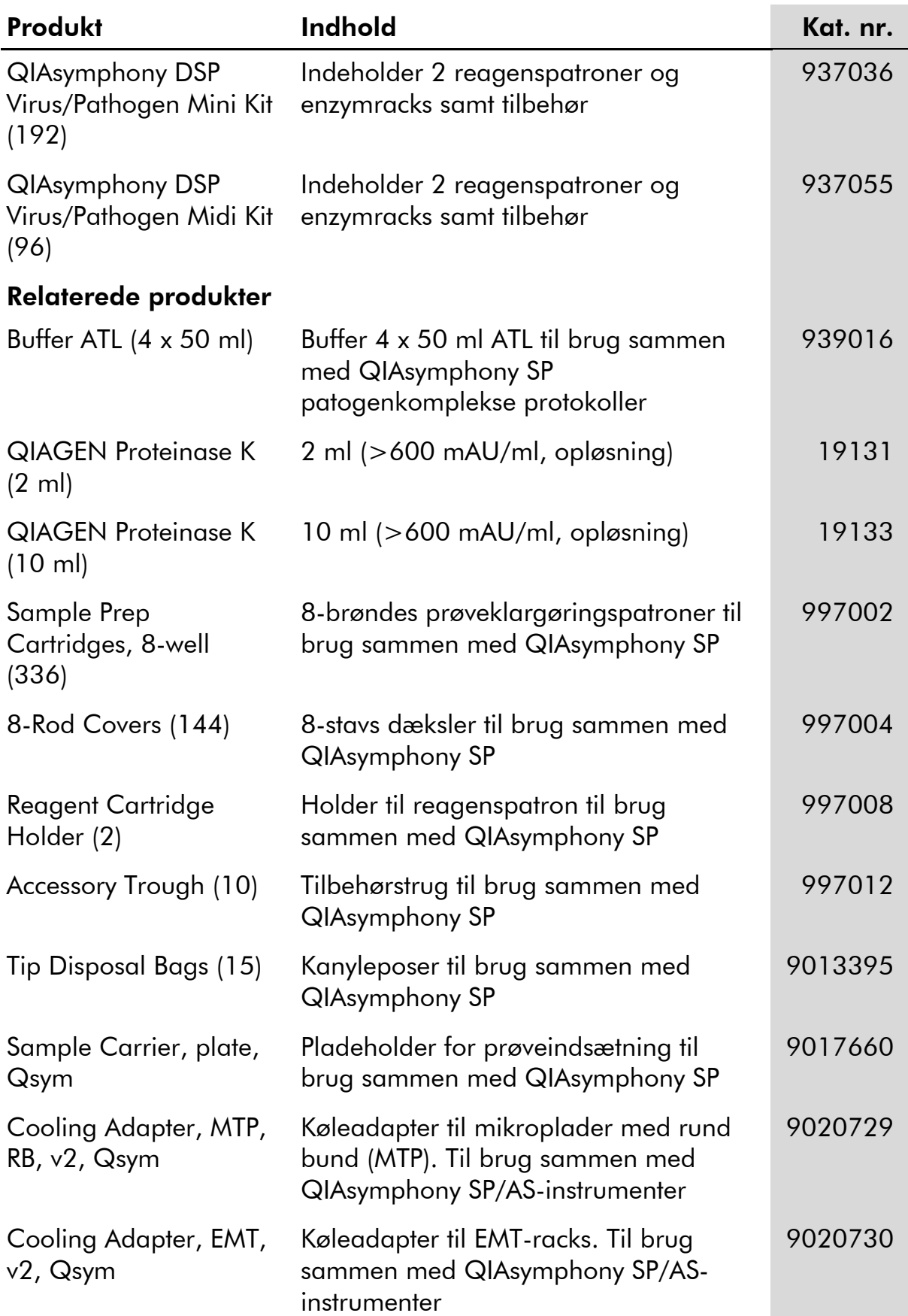

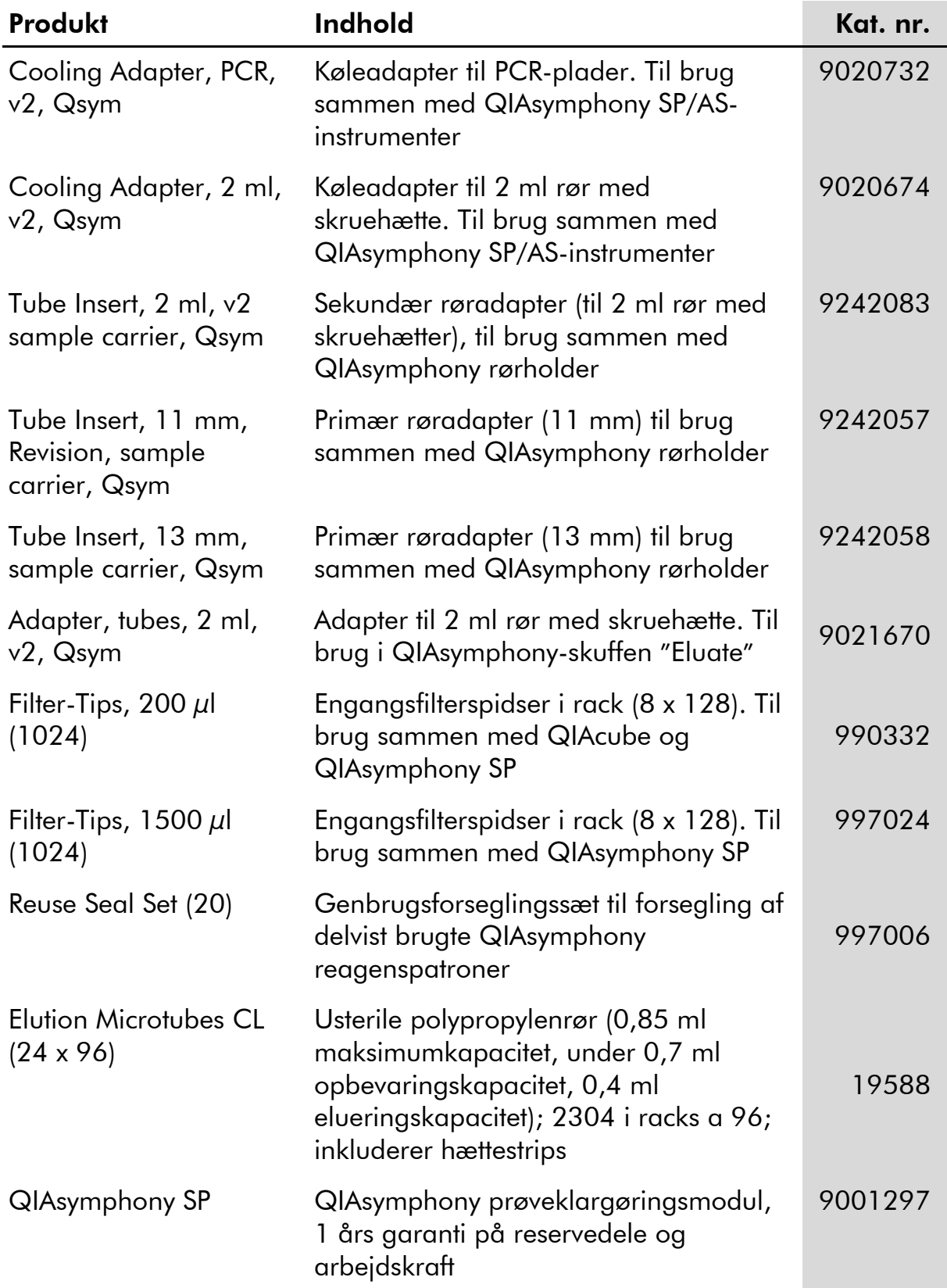

Vedrørende opdateret licensinformation og produktspecifikke ansvarsfraskrivelser henvises til den aktuelle QIAGEN-kithåndbog eller brugervejledning. QIAGEN-kithåndbøger og brugervejledninger kan findes på www.qiagen.com eller kan rekvireres fra QIAGENs tekniske serviceafdeling eller den lokale leverandør.

Varemærker: QIAGEN®, QIAsymphony® (QIAGEN Group); BD ¯, (Becton, Dickinson and Company); Corning® (Corning, Inc.); Bio-One®, Vacuette® (Greiner Bio-One GmbH); Sarstedt® (Sarstedt AG and Co.). Registrerede navne, varemærker osv. anvendt i dette dokument, selv når de ikke specifikt er markeret som sådan, skal ikke betragtes som værende juridisk ubeskyttede. 07/2015 HB-0301-005

#### Aftale om begrænset licens for QIAsymphony DSP Virus/Pathogen-kit

Brug af dette produkt betyder, at enhver køber eller bruger af QIAsymphony DSP Virus/Pathogen-kit accepterer følgende vilkår:

- 1. QIAsymphony DSP Virus/Pathogen-kit må kun bruges i henhold til *QIAsymphony DSP Virus/Pathogen Brugsanvisning (Håndbog)* og kun sammen med komponenter, der er indeholdt i disse kit. QIAGEN giver ingen licens, under nogen intellektuel ejendomsret, til at bruge eller inkorporere de komponenter, der indgår i disse reagenser med komponenter, der ikke er inkluderet i disse reagenser, undtagen som beskrevet i *QIAsymphony DSP Virus/Pathogen Brugsanvisning (Håndbog)* og yderligere protokoller, som er tilgængelige på www.qiagen.com.
- 2. Udover de udtrykkeligt givne licenser giver QIAGEN ingen garanti for, at disse kit og/eller brugen af dem, ikke overtræder tredjeparts rettigheder.
- 3. Disse kit og deres komponenter er under licens til engangsbrug og må ikke genbruges, genoprettes eller videresælges.
- 4. QIAGEN afviser specifikt alle andre licenser, udtrykte eller underforståede, end dem, der udtrykkeligt er angivet.
- 5. Køberen og brugeren af disse kit indvilliger i ikke at tage eller lade andre tage skridt, der kunne føre til eller fremme handlinger, der forbydes ovenfor. QIAGEN kan håndhæve forbuddene i denne begrænsede licensaftale i enhver ret, og vil inddrive alle undersøgelses- og retsomkostninger, herunder advokatsalærer, i ethvert søgsmål for at håndhæve denne begrænsede licensaftale samt alle deres intellektuelle ejendomsrettigheder i forbindelse med disse kit og/eller komponenterne deri.

Vedrørende opdaterede licensbetingelser henvises til www.qiagen.com

© 2010-2015 QIAGEN. Alle rettigheder forbeholdes.

#### www.qiagen.com

Australia  $\blacksquare$  techservice-au@qiagen.com Austria <sup>■</sup> techservice-at@qiagen.com Belgium  $*$  techservice-bnl@qiagen.com **Brazil** ■ suportetecnico.brasil@qiagen.com **Canada e** techservice-ca@qiagen.com China  $\blacksquare$  techservice-cn@qiagen.com **Denmark e** techservice-nordic@giagen.com Finland  $\blacksquare$  techservice-nordic@qiagen.com **France**  $\equiv$  techservice-fr@qiagen.com **Germany**  $\blacksquare$  techservice-de@qiagen.com Hong Kong  $\blacksquare$  techservice-hk@qiagen.com India · techservice-india@qiagen.com Ireland · techservice-uk@qiagen.com Italy  $\blacksquare$  techservice-it@qiagen.com Japan · techservice-jp@qiagen.com Korea (South) · techservice-kr@qiagen.com Luxembourg · techservice-bnl@qiagen.com Mexico · techservice-mx@qiagen.com The Netherlands  $\blacksquare$  techservice-bnl@qiagen.com Norway **e** techservice-nordic@qiagen.com Singapore  $\blacksquare$  techservice-sg@qiagen.com Sweden ■ techservice-nordic@qiagen.com Switzerland **e** techservice-ch@qiagen.com  $UK =$  techservice-uk@qiagen.com  $USA \equiv$  techservice-us@qiagen.com

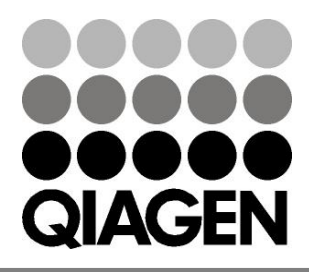

# 1058143 151035721 Sample & Assay Technologies